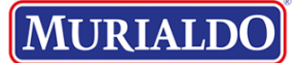

### **RELATÓRIO DE CUMPRIMENTO DE OBJETIVOS DA PARCERIA DO SCFV - NOVEMBRO/2023**

**Formulários Google** <forms-receipts-noreply@google.com> 12 de dezembro de 2023 às 09:28 Para: auxiliar.scfv.epesmel@murialdo.com.br

## Google Forms

Agradecemos o preenchimento de [RELATÓRIO DE](https://docs.google.com/forms/d/e/1FAIpQLSdBudYffwXtqUduoYU0j3z1yV5TdxWsPnrpx_Wfk3_Hav1STQ/viewform?usp=mail_form_link) [CUMPRIMENTO DE OBJETIVOS DA PARCERIA DO SCFV -](https://docs.google.com/forms/d/e/1FAIpQLSdBudYffwXtqUduoYU0j3z1yV5TdxWsPnrpx_Wfk3_Hav1STQ/viewform?usp=mail_form_link) [NOVEMBRO/2023](https://docs.google.com/forms/d/e/1FAIpQLSdBudYffwXtqUduoYU0j3z1yV5TdxWsPnrpx_Wfk3_Hav1STQ/viewform?usp=mail_form_link)

Veja as respostas enviadas.

# RELATÓRIO DE CUMPRIMENTO DE OBJETIVOS DA PARCERIA DO SCFV - NOVEMBRO/2023

As OSC'S deverão registrar as informações das atividades realizadas referente ao mês de NOVEMBRO /2023. O prazo final para preenchimento e envio é dia 15 de DEZEMBRO/2023.

E-mail \*

[auxiliar.scfv.epesmel@murialdo.com.br](mailto:auxiliar.scfv.epesmel@murialdo.com.br)

Identificação da organização da Sociedade Civil - OSC \* João São Vista Ernani Nenhum Aquiles Leonor Santiago Bela Moura a das Turquino Jorge / /OESTE /NORTE /OESTE /OESTE NORTE /NORTE Lima/CE alternativ B B B A A A NTRO B as  $\bigcap$  $\bigcap$  $\odot$ **CEPAS** 

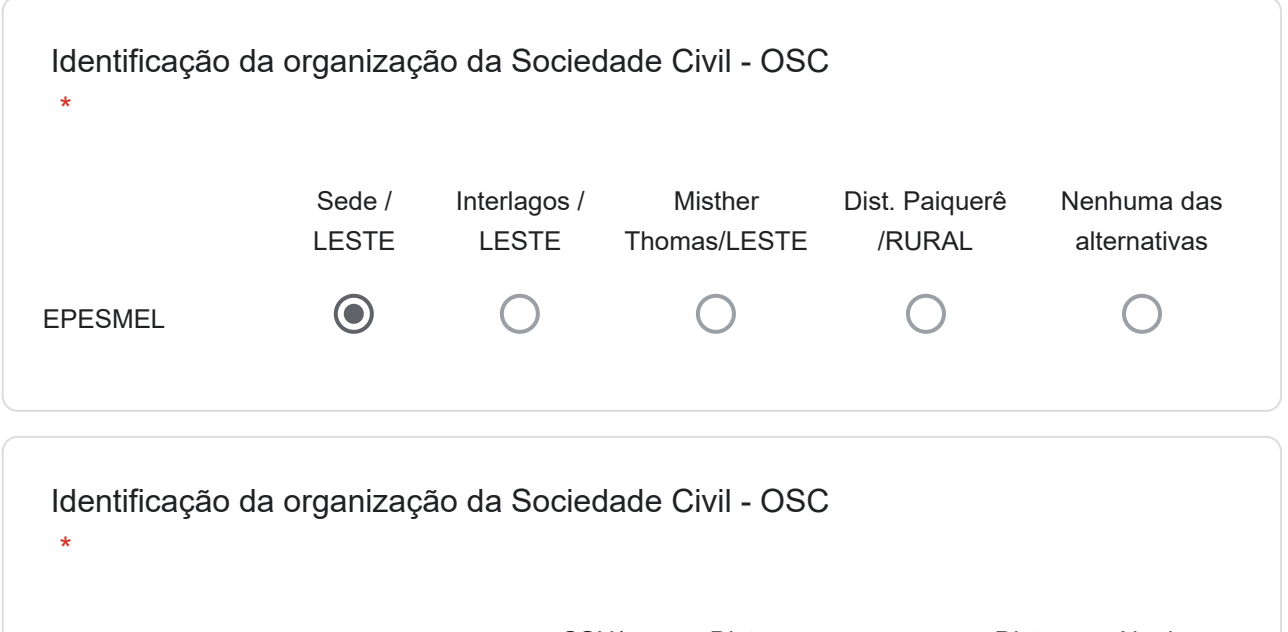

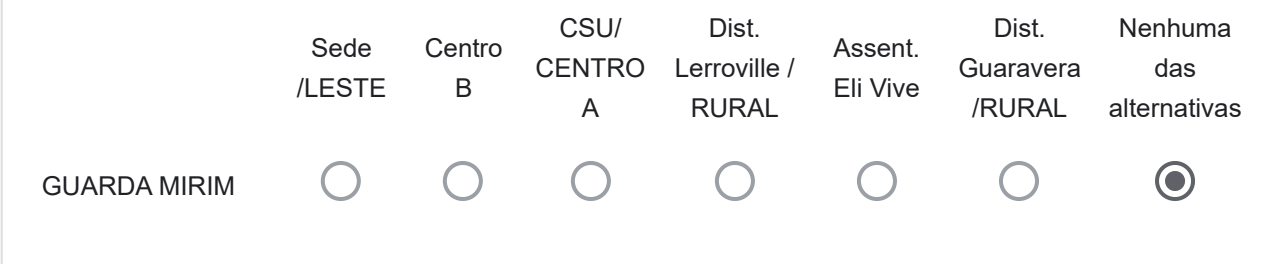

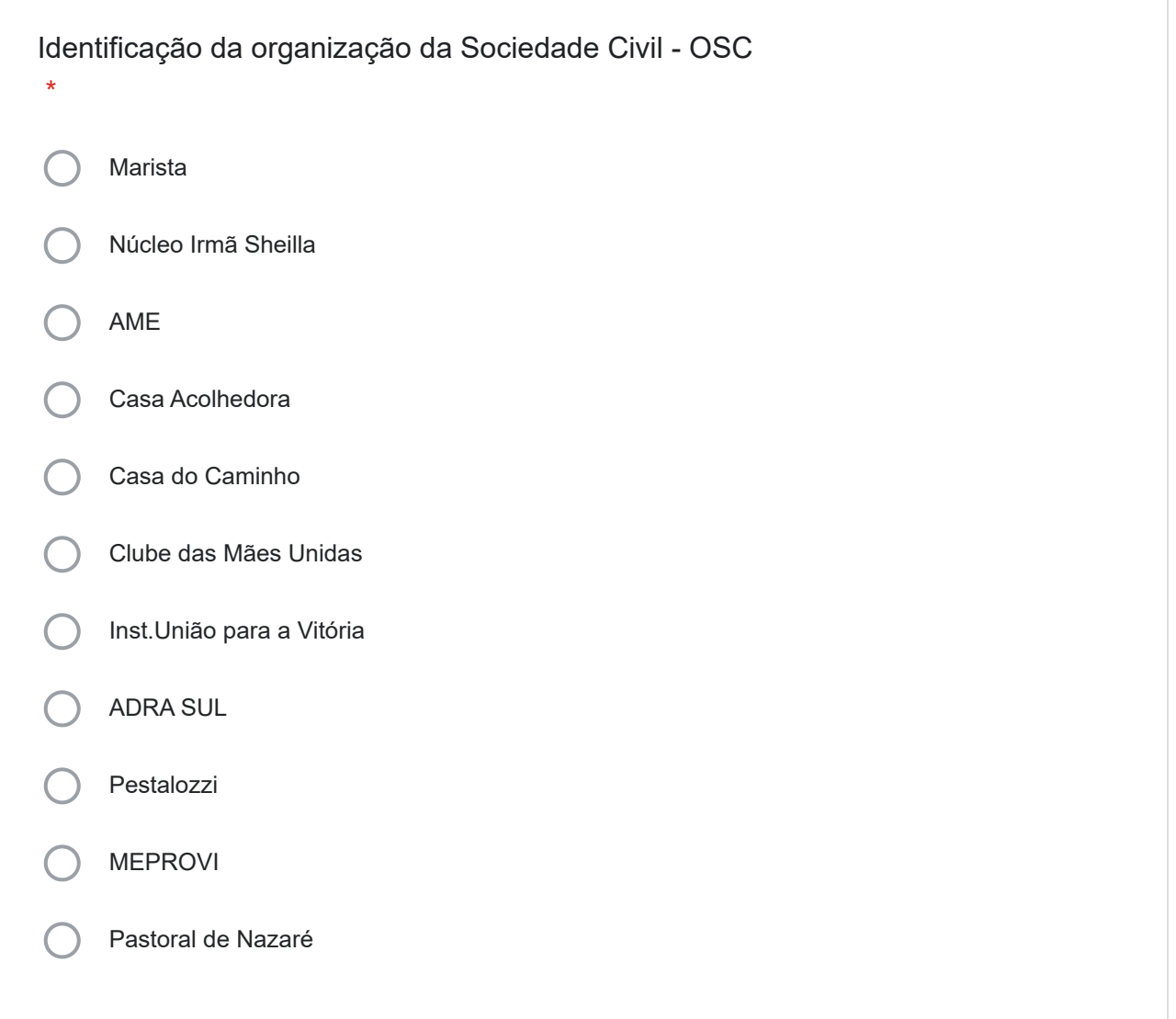

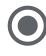

Identificação do Objeto da Parceria Conforme Plano de Trabalho em vigência.

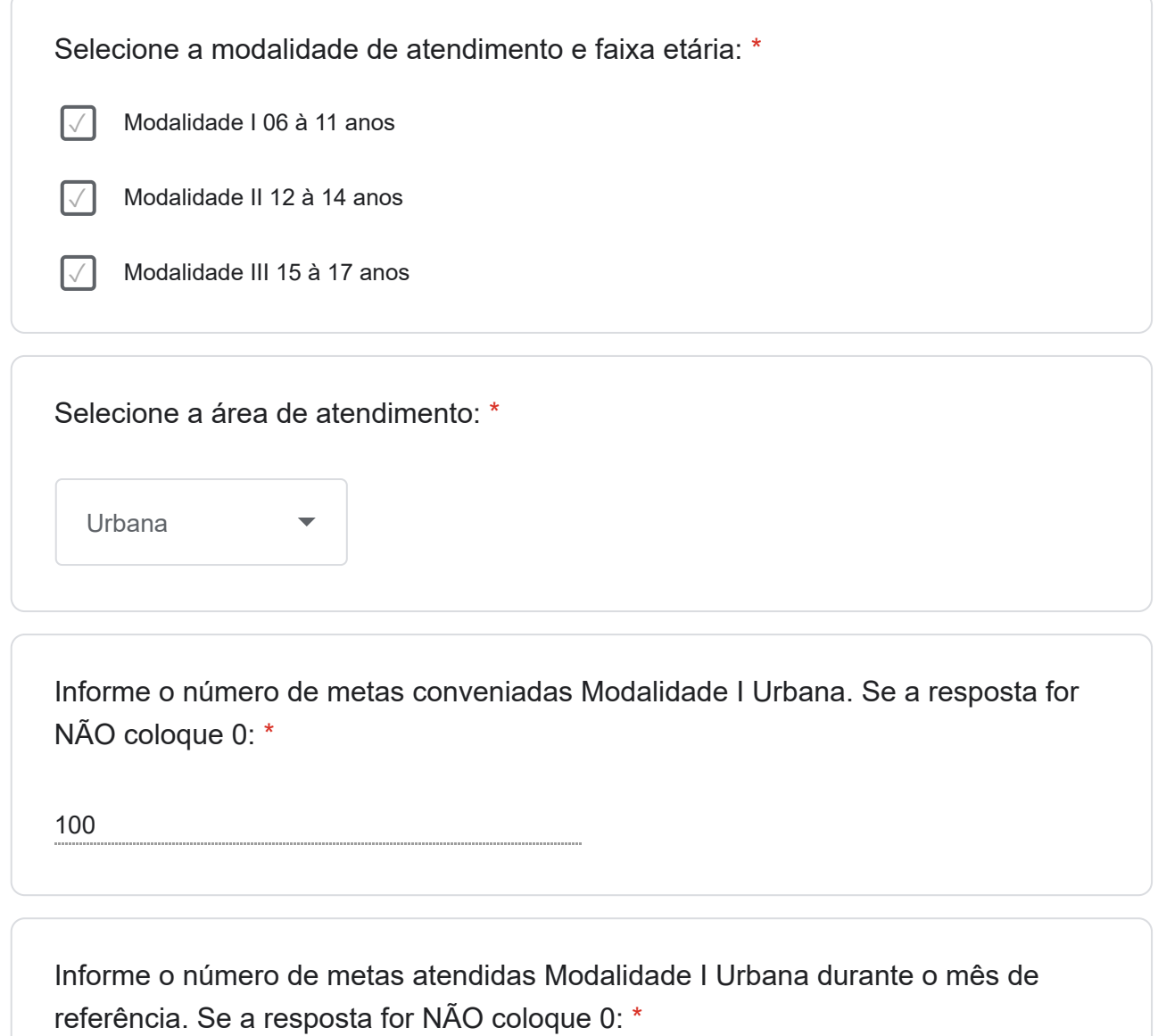

92

Informe o número de metas conveniadas Modalidade I Rural. Se a resposta for NÃO coloque 0: \*

0

Informe o número de metas atendidas Modalidade I Rural durante o mês de referência. Se a resposta for NÃO coloque 0: \*

 $\Omega$ 

Informe o número de metas conveniadas Modalidade II Urbana. Se a resposta for NÃO coloque 0: \*

275

Informe o número de metas atendidas Modalidade II Urbana durante o mês de referência. Se a resposta for NÃO coloque 0: \*

273

Informe o número de metas conveniadas Modalidade II Rural. Se a resposta for NÃO coloque 0:

0

\*

Informe o número de metas atendidas Modalidade II Rural. Se a resposta for NÃO coloque 0:

 $0$ 

\*

Informe o número de metas conveniadas Modalidade III Urbana durante o mês de referência. Se a resposta for NÃO coloque 0:

650

 $\star$ 

Informe o número de metas atendidas Modalidade III Urbana durante o mês de referência. Se a resposta for NÃO coloque 0:

\*

Informe o número de metas conveniadas Modalidade III Rural durante o mês de referência. Se a resposta for NÃO coloque 0:

 $\Omega$ 

\*

Informe o número de metas atendidas Modalidade III Rural durante o mês de referência. Se a resposta for NÃO coloque 0:

0

sim

\*

O serviço está atendendo educando com deficiência, síndromes e ou autismo? (com laudo médico) \*

Se a resposta for SIM, especificar a deficiência, síndrome e ou autismo. Se a resposta for NÃO, colocar 0. \*

Modalidade I IRSAS:400138 - Vulnerabilidade da pessoa com deficiência - TAG IRSAS:355263 - Vulnerabilidade da pessoa com deficiência - Autismo IRSAS:353606 - Vulnerabilidade da pessoa com deficiência TDAH e TOD IRSAS:407373 - Vulnerabilidade da pessoa com deficiência - Autismo IRSAS:370871 - Vulnerabilidade da pessoa com deficiência - TDAH e TOD IRSAS:348603 - INTELECTUAL MODALIDADE II IRSAS:350055 – Diagnosticado com TDAH; IRSAS: 257433- Diagnosticado com TDAH; IRSAS: 282733 - TDAH e Deficiência Intelectual; IRSAS: 404536- Transtorno Hipocinético, F91.3- Transtorno Opositor Desafiante e F99- Transtorno Mental não especificado; IRSAS: 376206- Hipótese diagnóstica de Transtorno de Conduta, em reavaliação no CAPS I sobre Transtorno Opositor Desafiador; IRSAS: 259150- TDAH e Deficiência Intelectual Leve; IRSAS: 412342- Transtorno Global do desenvolvimento/TDAH/Transtorno de Ansiedade e

Traços do Espectro Autista; IRSAS: 257433- Diagnosticado com TDAH. IRSAS: 293546 - AUTISMO IRSAS:278679 - Vulnerabilidade da Pessoa com deficiência/transtorno - TAG IRSAS:417838 - Vulnerabilidade da pessoa com deficiência - Autismo IRSAS:257358 - Vulnerabilidade da Pessoa com deficiência - Altas Habilidades IRSAS:277403 - Vulnerabilidade da pessoa com deficiência - TAG IRSAS:292550 - Vulnerabilidade da pessoa com deficiência - TDAH MODALIDADE III IRSAS:454821 - Autismo leve/ TDAH - APRESENTA LAUDO IRSAS:303141 - TDAH - APRESENTA LAUDO IRSAS:317605 - EPISÓDIOS DEPRESSIVOS/ OSCILAÇÃO DO HUMOR - APRESENTA LAUDO IRSAS:492942 - TDAH/ Dificuldade em relação a aprendizagem - NÃO APRESENTA LAUDO IRSAS:303922 - Episódios depressivos/ transtorno do pânico - Diagnóstico em aberto IRSAS:243924 - Transtorno de ansiedade/ Transtorno conversivo - Não apresenta Laudo Educandos possuem laudo IRSAS:251131 DEFICIENCIA AUDITIVA IRSAS:348838 - Vulnerabilidade da Pessoa com deficiência - Autismo IRSAS:281234 Membro inferior amputado IRSAS:476610 TDH IRSAS:304329 TDAH e crise de ansiedade IRSAS:330239 hiperatividade IRSAS:255926 TDH, transtorno bipolar, apresenta sintomas de depressão e ansiedade e asma IRSAS:378188 Mielomeningocele + bexiga neurogênica

Foi fornecida alimentação para os educandos durante o mês de referência? Se a resposta for SIM selecione o tipo de alimentação. Se a resposta for NÃO selecione NÃO SE APLICA: \*

Café da manhã

✓ Almoço

Lanche da tarde

Janta

Não se aplica

Espaço disponível caso queira complementar:

Seguimos com a busca do cumprimento de metas, confecção de relatórios, registros de acompanhamentos familiares, acompanhamento com educandos, desde a acolhida, atendimento presencial e via telefone.

Referente à alimentação permanecemos com muitas solicitações de alimentos de famílias que pertencem a EPESMEL e também famílias da comunidade que ainda procuram a instituição

(muitos casos ainda são impactos e consequências da pandemia), necessidades de produtos de higiene, calçados, vestuários, entre outros que causam impactos sociais, impactos na convivência e vínculos.

Identificação do Objeto da Parceria Conforme Plano de Trabalho em vigência.

Nome da Unidade \*

EPESMEL SEDE

Selecione a modalidade de atendimento e faixa etária: \*

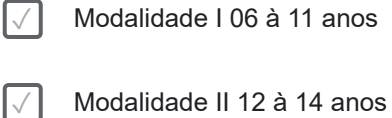

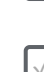

 $\sqrt{\phantom{a}}$  Modalidade III 15 à 17 anos

Selecione a área de atendimento: \*

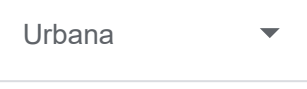

Informe o número de metas conveniadas Modalidade I Urbana. Se a resposta for NÃO coloque 0: \*

100

Informe o número de metas atendidas Modalidade I Urbana durante o mês de referência. Se a resposta for NÃO coloque 0: \*

92

Informe o número de metas conveniadas Modalidade I Rural. Se a resposta for NÃO coloque 0: \*

#### 00

Informe o número de metas atendidas Modalidade I Rural durante o mês de referência. Se a resposta for NÃO coloque 0: \*

00

Informe o número de metas conveniadas Modalidade II Urbana. Se a resposta for NÃO coloque 0: \*

275

Informe o número de metas atendidas Modalidade II Urbana durante o mês de referência. Se a resposta for NÃO coloque 0: \*

273

Informe o número de metas conveniadas Modalidade II Rural. Se a resposta for NÃO coloque 0:

00

\*

\*

Informe o número de metas atendidas Modalidade II Rural. Se a resposta for NÃO coloque 0:

00

Informe o número de metas conveniadas Modalidade III Urbana durante o mês de referência. Se a resposta for NÃO coloque 0:

\*

\*

Informe o número de metas atendidas Modalidade III Urbana durante o mês de referência. Se a resposta for NÃO coloque 0:

541

Informe o número de metas conveniadas Modalidade III Rural durante o mês de referência. Se a resposta for NÃO coloque 0:

00

\*

Informe o número de metas atendidas Modalidade III Rural durante o mês de referência. Se a resposta for NÃO coloque 0:

00

sim

\*

O serviço está atendendo educando com deficiência, síndromes e ou autismo? (com laudo médico) \*

Se a resposta for SIM, especificar a deficiência, síndrome e ou autismo. Se a resposta for NÃO, colocar 0. \*

Modalidade I IRSAS:400138 - Vulnerabilidade da pessoa com deficiência - TAG IRSAS:355263 - Vulnerabilidade da pessoa com deficiência - Autismo IRSAS:353606 - Vulnerabilidade da pessoa com deficiência TDAH e TOD IRSAS:407373 - Vulnerabilidade da pessoa com deficiência - Autismo IRSAS:370871 - Vulnerabilidade da pessoa com deficiência - TDAH e TOD IRSAS:348603 - INTELECTUAL MODALIDADE II

IRSAS:350055 – Diagnosticado com TDAH; IRSAS: 257433- Diagnosticado com TDAH; IRSAS: 282733 - TDAH e Deficiência Intelectual; IRSAS: 404536- Transtorno Hipocinético, F91.3- Transtorno Opositor Desafiante e F99- Transtorno Mental não especificado; IRSAS: 376206- Hipótese diagnóstica de Transtorno de Conduta, em reavaliação no CAPS I sobre Transtorno Opositor Desafiador; IRSAS: 259150- TDAH e Deficiência Intelectual Leve; IRSAS: 412342- Transtorno Global do desenvolvimento/TDAH/Transtorno de Ansiedade e Traços do Espectro Autista; IRSAS: 257433- Diagnosticado com TDAH. IRSAS: 293546 - AUTISMO IRSAS:278679 - Vulnerabilidade da Pessoa com deficiência/transtorno - TAG IRSAS:417838 - Vulnerabilidade da pessoa com deficiência - Autismo IRSAS:257358 - Vulnerabilidade da Pessoa com deficiência - Altas Habilidades IRSAS:277403 - Vulnerabilidade da pessoa com deficiência - TAG IRSAS:292550 - Vulnerabilidade da pessoa com deficiência - TDAH MODALIDADE III IRSAS:454821 - Autismo leve/ TDAH - APRESENTA LAUDO IRSAS:303141 - TDAH - APRESENTA LAUDO IRSAS:317605 - EPISÓDIOS DEPRESSIVOS/ OSCILAÇÃO DO HUMOR - APRESENTA LAUDO IRSAS:492942 - TDAH/ Dificuldade em relação a aprendizagem - NÃO APRESENTA LAUDO IRSAS:303922 - Episódios depressivos/ transtorno do pânico - Diagnóstico em aberto IRSAS:243924 - Transtorno de ansiedade/ Transtorno conversivo - Não apresenta Laudo Educandos possuem laudo IRSAS:251131 DEFICIENCIA AUDITIVA IRSAS:348838 - Vulnerabilidade da Pessoa com deficiência - Autismo - IRSAS:281234 Membro inferior amputado IRSAS:476610 TDH IRSAS:304329 TDAH e crise de ansiedade IRSAS:330239 hiperatividade IRSAS:255926 TDH, transtorno bipolar, apresenta sintomas de depressão e ansiedade e asma IRSAS:378188 Mielomeningocele + bexiga neurogênica

Foi fornecida alimentação para os educandos durante o mês de referência? Se a resposta for SIM selecione o tipo de alimentação. Se a resposta for NÃO selecione NÃO SE APLICA: \*

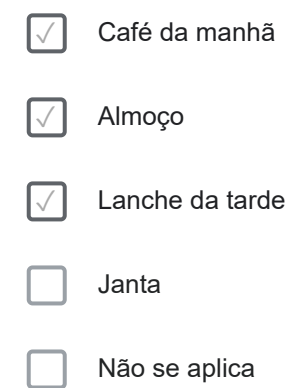

Espaço disponível caso queira complementar:

Seguimos com a busca do cumprimento de metas, confecção de relatórios, registros de acompanhamentos familiares, acompanhamento com educandos, desde a acolhida, atendimento presencial e via telefone.

Referente à alimentação permanecemos com muitas solicitações de alimentos de famílias que pertencem a EPESMEL e também famílias da comunidade que ainda procuram instituição (muitos casos ainda são impactos e consequências da pandemia), necessidades de produtos de higiene, calçados, vestuários, entre outros que causam impactos sociais, impactos na convivência e vínculos.

Ações da Segurança de Acolhida

Número de acompanhamento técnico familiar durante o mês de referência: \*

286

Se não ocorreu acompanhamento técnico familiar justifique o motivo: \*

00

Espaço disponível caso queira complementar:

Acompanhamentos também são realizados nos momentos de acolhida, onde situações são identificadas pelos técnicos, busca espontânea de familiares presencialmente, onde ao levar o educando procuram a equipe técnica para ter atendimento, muitos destacam a grande dificuldade que ainda permanece ao contatar o CRAS, CREAS, demandas que continuam trazendo impactos no serviço. Acompanhamento familiar também realizado através de visitas domiciliares, ligações telefônicas e Whatsapp.

Número de encaminhamentos/agendamentos para preenchimento do Cadastro Único durante o mês de referência.Se a resposta for NÃO, colocar 0. \*

11

Espaço disponível caso queira complementar:

Famílias encaminhadas para realizar o agendamento do cadastro único e atualizar o cadastro já existente.

Número de visita domiciliar durante o mês de referência. Se a resposta for NÃO, colocar 0 \*

08

Espaço disponível caso queira complementar:

As visitas domiciliares estão relacionadas a busca ativa de frequência com tentativa de contato via telefone e whatsapp sem sucesso, considerando os casos com situação de desproteção. Realizado também articulação com CRAS e CREAS referente a acompanhamento e busca ativa dos educandos.

Ações da Segurança de Sobrevivência

A unidade forneceu alimentos/PAA às famílias acompanhadas pelo serviço? \*

Não

Se a resposta foi SIM informe o número de famílias que receberam alimentos/PAA. Se a resposta foi NÃO coloque 0:

00

Espaço disponível caso queira complementar:

Destaco a grande procura e demanda de alimentação para a comunidade, muitas famílias ainda procuram a instituição. Famílias orientadas e encaminhadas.

Ações da Segurança de Convivência

A unidade realizou encontro com famílias?

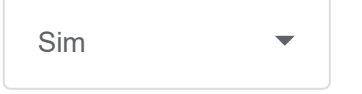

Se a resposta foi SIM informe o número de encontros realizados e faça uma avaliação. Se a resposta foi NÃO coloque 0: \*

01

\*

\*

Espaço disponível caso queira complementar:

Foi realizado encontro com famílias durante o mês de novembro. Avalio de maneira positiva, pois o encontro proporcionou um espaço de acolhimento e escuta às famílias, permitindo o conhecimento mais aprofundado da realidade de cada uma e possibilitando encaminhamentos necessários. Além disso, houve a oportunidade de realizar a rematrícula para o ano de 2024 e a visita à Mostra de Projetos, onde os responsáveis puderam conhecer as atividades desenvolvidas ao longo do ano. Destaco ainda a oferta de um café da manhã, o qual promoveu uma interação significativa entre os participantes, fortalecendo os vínculos entre a instituição e as famílias.

Houve a oferta de atividades de inclusão digital para os educandos atendidos pelo serviço nas seguintes modalidades?

✓ Modalidade I 06 à 11 anos

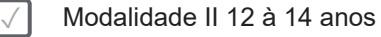

Modalidade III 15 à 17 anos

Se a resposta for Sim informe pelo menos um conteúdo trabalhado durante o período,

onde foi utilizado de estratégias

tecnológicas como jogos digitais, criação de vídeos digitais, utilização de recursos de multimídia, utilização de recursos computacionais (uso de teclado, mouse, digitação e outras ferramentas), letramento digital, além de oficinas de introdução à informática como internet, planilha eletrônica básica e avançada, designer gráfico básico, pacote office, entre outros. Se a resposta foi NÃO coloque  $0:$ 

\*

MOD I Edição APP Canva Introdução ao Google Paint Microsoft PowerPoint SOFTWARES UTILIZADOS: Microsoft PowerPoint: Para a apresentação inicial e contextualização. Google Chrome: Para acessar o Google Paint. HARDWARES UTILIZADOS: Gabinete, teclado, mouse, monitor: Equipamentos básicos para a realização da atividade prática.

Faça resumidamente a avaliação das ações: \*

#### MODALIDADE I

Canva: Educandos confeccionaram um convite de aniversário. Ferramentas do sistema foram apresentadas onde podem inserir imagens, fotos e ilustrações, o texto para inserção de conteúdo escrito com fontes e cores diferenciadas, o upload onde podemos inserir conteúdo da internet ou computador, e outras edições do aplicativo.

Introdução ao Google Paint: Utilizaram ferramenta de desenho online e demonstração das principais funcionalidades e como acessar o aplicativo no Google Chrome. Discussão sobre as diferentes abordagens e a importância da inclusão digital no cotidiano.

Destacado a importância vital da informática e do letramento digital nos dias contemporâneos, ressaltando seu papel fundamental na participação eficaz na sociedade moderna e nas oportunidades oferecidas pelo mundo digital.

Elementos Fundamentais do Teclado: Os educandos foram introduzidos à disposição de letras, números e símbolos no teclado, com ênfase na técnica "tocar com os dez dedos" como base para uma digitação mais fluente e precisa.

Prática no Site AgileFingers: Utilizamos a plataforma online AgileFingers para exercícios introdutórios, visando praticar a posição adequada dos dedos e familiarizar os participantes com o layout do teclado. Digitação de Texto: Os educandos praticaram a digitação de segmentos curtos de texto no site, aplicando as técnicas aprendidas. Em seguida, foram divididos em grupos para uma competição amigável, promovendo dedicação e aplicação das técnicas. Discussão e Reflexão: Após a atividade principal, facilitamos uma discussão para que os educandos compartilhassem suas experiências e reflexões sobre como a prática impactou positivamente suas habilidades de digitação, destacando a transferência dessas habilidades para situações cotidianas.

Conclusão e Recursos Complementares: A oficina foi concluída enfatizando a importância contínua da prática para aprimorar as habilidades de digitação. Além disso, foram fornecidos recursos complementares, como sites e aplicativos, para que os educandos pudessem continuar desenvolvendo suas habilidades autonomamente.

#### MODALIDADE II

Utilização do CANVA, Microsoft PowerPoint e Google Chrome

Exploraram ferramentas do Canva, sendo elas elementos, onde podem inserir imagens, fotos

e ilustrações, o texto para inserção de conteúdo escrito com fontes e cores diferenciadas. aplicativo. Exploram as ferramentas básicas do Microsoft Paint para editar um mapa representativo da periculosidade da região onde moram. Cores diferentes e ícones específicos podem ser usados para sinalizar áreas mais ou menos perigosas fez uma reflexão sobre como a inclusão digital pode auxiliar na conscientização e no compartilhamento de informações sobre a segurança na comunidade. Recursos Utilizados: Microsoft PowerPoint: Utilizado para a apresentação inicial e contextualização. Google Chrome: Para acessar o Microsoft Paint. Equipamentos Utilizados: Gabinete, teclado, mouse, monitor: Equipamentos básicos necessários para a realização da atividade prática. Exploração da ODS de Erradicação da Pobreza através da Tecnologia. Novas Tecnologias (Inteligências Artificiais). Roblox Studio Investigação de Nomes: Iniciamos explorando o significado dos nomes dos educandos. Cada nome possui uma história única e profunda. Utilizamos recursos online, como o site Behind the Name, para descobrir o significado dos nomes. História dos Sobrenomes: Aprofundamos a pesquisa na história dos sobrenomes dos participantes, utilizando recursos online como o Forebears para entender a distribuição geográfica e a origem dos sobrenomes. Sabedoria Transmitida pela Família: Reconhecendo a importância da sabedoria transmitida pela família, incentivamos os educandos a conversarem com familiares para obter informações adicionais sobre a história de seus nomes e sobrenomes. Compartilhamento de Descobertas: Na última parte da oficina, cada participante teve a oportunidade de compartilhar suas descobertas. Este momento destacou revelações surpreendentes, conexões emocionais com o passado e histórias enriquecedoras.

#### MODALIDADE III

Pacote Office (Excel), Microsoft Paint, Novas Tecnologias (Inteligências Artificiais) Os alunos exploram as ferramentas básicas do Microsoft Paint para editar um mapa representativo da periculosidade da região onde moram. Cores diferentes e ícones específicos podem ser usados para sinalizar áreas mais ou menos perigosas, fizemos uma reflexão sobre como a inclusão digital pode auxiliar na conscientização e no compartilhamento de informações sobre a segurança na comunidade. Recursos Utilizados: Microsoft PowerPoint: Utilizado para a apresentação inicial e contextualização. Google Chrome: Para acessar o Microsoft Paint. Equipamentos Utilizados: Gabinete, teclado, mouse, monitor: Equipamentos básicos necessários para a realização da atividade prática. Utilizaram o Excel e uma base de dados contendo informações de despesas mensais, os educandos foram distribuídos em estações equipadas com gabinetes, teclados, mouses e monitores. O desafio consistiu em diversas tarefas, incluindo o cálculo do faturamento total da empresa, faturamento anual, faturamento médio mensal para cada ano e o percentual de crescimento anual de um ano para o outro. Na fase de estilização da tabela, os participantes foram orientados a adicionar pelo menos 5 cores diferentes, destacando informações como anos diferentes e meses de maior faturamento. Essa abordagem visual visou proporcionar uma análise mais intuitiva e facilitar a identificação de padrões e tendências ao longo dos anos.

Espaço disponível caso queira complementar:

\*

Obs: A modalidade I demonstrou uma significativa melhora no letramento digital. Embora enfrentem desafios com formatos de fontes digitais, observou-se um avanço notável em suas habilidades de leitura e escrita. A principal dificuldade reside na identificação de letras em diferentes formatos, impactando o aprendizado. No entanto, a turma tem respondido positivamente à abordagem prática da oficina, refletindo em uma melhora geral na percepção e no aprimoramento das habilidades digitais.

A modalidade II pode Refletir sobre a importância da história, destacando que cada um é

protagonista de sua própria narrativa, iniciando-se com o nome recebido ao nascer. Os educandos foram incentivados a pesquisar a origem de seus nomes e sobrenomes, promovendo uma conexão mais profunda com sua identidade. Todos conseguiram realizar a atividade com sucesso, compartilhando ao final aquilo que mais os interessou ou surpreendeu sobre a história de seus próprios nomes.

A modalidade III realizou um Desafio de Análise Financeira com Recursos Tecnológicos: Resultado Positivo: As turmas Formação Técnica Geral apresentaram progresso notável, com destaque para a rápida aprendizagem de educandos.

Indicadores de Avaliação conforme Plano de Trabalho Vigente

Número de ações de busca ativa durante o mês de referência. (ACOMPANHAMENTO)

\* 154

Indique as situações que geraram a busca ativa aos educandos (ACOMPANHAMENTO). \*

A busca ativa tem ocorrido para Ausência total ou ausência parcial das atividades do serviço. Dentre as variáveis identificadas que geraram afastamento do educando das atividades do SCFV, destaco a sobrecarga com atividades do ensino regular, busca de trabalho, desânimo, cansaço, questões de saúde, trabalho temporário e participação em cursos.

Espaço disponível caso queira complementar:

Podemos considerar de suma importância este mês o encaminhamento de alguns educandos em situação de desproteção para aprendizagem. Isso demonstra o quanto a participação desses adolescentes é importante. A permanência dos mesmos no serviço também relacionada a formação de vínculos e a acolhida diária onde se torna necessário um olhar atencioso as especificidades de cada um e as suas diferentes desproteções. A defasagem escolar ainda é um desafio em ambos períodos e relativamente esta relacionada a outras desproteções.

Número de ações de busca ativa para matrícula SCFV, durante o mês de referência.

\*

Espaço disponível caso queira complementar:

A busca ativa ocorreu através de contato telefônico e também via whatsapp com informe de mensagem informando sobre a vaga, muitos contatos sem sucesso, devido o celular estar fora de área, número não existir ou só chamar. Alguns casos com sucesso apresentaram desistência devido a distancia, casos de adolescentes já estarem trabalhando ou alguns casos de não querer mais realizar a matricula na ''Convivência''. Agendamentos também foram realizados e famílias comparecem para concluir a matricula, algumas dificuldades foram identificadas referente a documentação, perda de RG, emissão folha resumo do CRAS, entre outros casos que receberam orientações e encaminhamentos.

Número de ações/atividades que estimulem a participação cidadã, o protagonismo e a autonomia dos usuários, além da compreensão crítica da realidade social e do mundo que o cerca. Citar as atividades e realizar uma avaliação. (mensal) \*

07

\*

Faça resumidamente a avaliação das ações:

Projeto de Vida: A turma se dividiu em grupos e jogaram o percurso do projeto de vida (que foi exposto na mostra de projetos), construído por eles; a experimentação foi realizada para retomar os conteúdos vistos no percurso anual de forma lúdica e divertida. Todos participaram. Respeitando as diferenças: Trabalhar atividades que promovam o respeito às diferenças é de suma importância em diversos contextos, incluindo a educação e a sociedade em geral. Essas atividades contribuem significativamente para a formação de indivíduos conscientes, tolerantes e capazes de conviver harmoniosamente em ambientes diversificados.Formação Técnica Geral: Integração entre os trabalhos manuais natalinos e Mundo do Trabalho Contemporâneo - Na respectiva atividade os educandos puderam discutir sobre renda e a importância da data para a formação da educação financeira.

Combate ao racismo : Atividade - Cidade ideal e participação cidadã com forma de combate ao racismo. Nas duas atividades os educandos puderam refletir sobre os temas e compreender um pouco melhor a participação cidadã.Conhecendo meu Bairro: Mostrar e mapear a sua região com uma legenda de periculosidade, explicando aos demais alunos, onde é seguro e de fácil locomoção em seus respectivos bairros.Mostra de Projetos: Criação do Roblox da Convivência, criado e apresentado pelos próprios educandos, desenvolvendo a inclusão digital, leitura, interação com a turma e o pertencimento com o espaço.Rolê da Justiça e Justiça no Bairro:"Rolê da Justiça" e "Justiça nos Bairro", ambas as ações ofertaram ao público atendido e comunidade, orientações e informações sobre guarda de crianças,

\*

divórcios, emissão de RG, casamentos comunitários, acesso a serviços e benéficos, informações sobre vagas de emprego, programa movimenta CRAS, entre outros, possibilitando ao publico atendido o acesso a serviços de garantia de direitos.

Número de ações/atividades comunitárias externas com participação das crianças e relacionadas aos percursos socioeducativos. Citar as atividades e realizar uma avaliação. (ao final de cada percurso). \*

02

#### Faça resumidamente a avaliação das ações: \*

Neste mês houve duas ações com rede: " Rolê da Justiça" e "Justiça nos Bairro", ambas as ações ofertaram ao público atendido e comunidade, orientações e informações sobre guarda de crianças, divórcios, emissão de RG, casamentos comunitários, acesso a serviços e benéficos, informações sobre vagas de emprego, programa movimenta CRAS, entre outros, possibilitando ao publico atendido o acesso a serviços de garantia de direitos. Mostra de Projetos: A Mostra de Projetos revelou-se uma experiência profundamente enriquecedora em vários aspectos, tanto na valorização do trabalho dos educandos quanto na participação ativa da comunidade em apreciar e compreender as realizações das crianças e adolescentes. Valorização do Trabalho dos Educandos: A Mostra de Projetos proporcionou uma plataforma para destacar e valorizar o trabalho dos educandos, evidenciando suas habilidades, criatividade e conquistas. Isso não apenas reconheceu o empenho individual, mas também promoveu um senso de realização e autoestima entre os participantes. Promoção da Auto expressão e Desenvolvimento Pessoal: A exposição dos projetos permitiu que os educandos expressassem suas ideias de maneira única e pessoal. Essa oportunidade de auto expressão não apenas contribuiu para o desenvolvimento artístico, mas também fortaleceu a confiança e identidade criativa de cada indivíduo.

Engajamento da Comunidade: A participação ativa da comunidade na Mostra de Projetos demonstrou o impacto positivo que as atividades educacionais têm no ambiente local. O envolvimento dos membros da comunidade não apenas reforçou a importância da educação, mas também estabeleceu uma conexão mais estreita entre a instituição e a comunidade ao seu redor. Compreensão das Atividades com Crianças e Adolescentes

A Mostra proporcionou à comunidade uma visão mais abrangente e detalhada das atividades realizadas com as crianças e adolescentes. Isso contribuiu para uma compreensão mais profunda do processo educacional, dos objetivos pedagógicos e do impacto positivo que tais projetos podem ter no desenvolvimento das futuras gerações.

Fortalecimento dos Vínculos Comunitários: A mostra serviu como um catalisador para o fortalecimento dos vínculos entre a instituição educacional e a comunidade. Esse tipo de evento cria uma atmosfera de colaboração e apoio mútuo, essencial para o sucesso contínuo das iniciativas educacionais na comunidade.

Número ações/atividades

intergeracionais,

previstas nos

percursos

socioeducativos, por

meio de uma

intervenção

formadora e

reflexiva, as trocas de

experiências e

vivências de modo a

fortalecer os vínculos

familiares e

comunitárias das

crianças

acompanhadas.

Citar as atividades e realizar uma avaliação. (mensal) \*

03

Faça resumidamente a avaliação das ações: \*

Mostra de Projetos

Apresentação dos percursos desenvolvidos durante o ano, criado e apresentado pelos próprios educandos, desenvolvendo a inclusão digital, leitura, interação com a turma e o pertencimento com o espaço.

Rolê da justiça e Justiça no Bairro:

"Rolê da Justiça" e "Justiça nos Bairro", ambas as ações ofertaram ao público atendido e comunidade, orientações e informações sobre guarda de crianças, divórcios, emissão de RG, casamentos comunitários, acesso a serviços e benéficos, informações sobre vagas de emprego, programa movimenta CRAS, entre outros, possibilitando ao publico atendido o acesso a serviços de garantia de direitos.

Número de encaminhamentos realizados favorecendo a serviços setoriais, em especial das políticas de Educação, Saúde, Cultura, Esporte e Lazer existentes no território, contribuindo para o usufruto dos

usuários aos demais direitos. Citar as atividades e realizar uma avaliação. (mensal) \*

09

Faça resumidamente a avaliação das ações: \*

CAPSII - SAÚDE MENTAL; ENCAMINHAMENTOC AO/; EE. APLICAÇÃO; CONTATO COM AS ESCOLAS WIILIE DAVIS E CELIA DE MORAES Aprendizagem Profissional da EPESMEL Cursos Profissionalizantes - Senac Encaminhado para Gerência Regional do Trabalho e Emprego Política de saúde Farmácia Municipal

Números de encaminhamentos realizados para rede socioassistencial. Citar encaminhamentos e realizar uma avaliação. (mensal) \*

35

#### Faça resumidamente a avaliação das ações: \*

As articulações com as políticas socioassistenciais e intersetoriais são fundamentais para que possamos atender integralmente às demandas dos adolescentes e de suas famílias. Elas têm ocorrido de maneira positiva. Após atendimentos e acompanhamentos à educandos e familiares, constatou-se a necessidade de atendimento e/ou acompanhamento psicológico, referente a conflitos, ansiedades e outras situações apresentada no dia a dia. Também após atendimento a familiares foi realizado a articulação e encaminhamento para retirada de medicamentos gratuitos devido a vulnerabilidade social e econômica da família. Articulação com CRAS leste e CREAS norte, agendamento de atendimento a família; orientação a atualização do cadastro único.

Aprendizagem Profissional da Epesmel

Cursos Profissionalizantes - SENAC

Encaminhado para Gerência Regional do Trabalho e Emprego

Encaminhamento ao CREAS, para que educanda retorne o acompanhamento com técnica do CREAS.

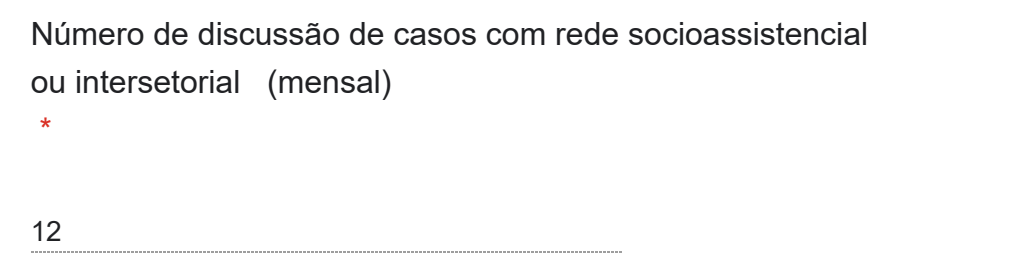

Faça resumidamente a avaliação das ações:

Discussões de caso realizadas com CREAS, Conselho Tutelar e Técnicos do SCFV, referente a acompanhamento e retorno de educandos ao SCFV, troca de turma e ficha SINAN.

Número de participação na reunião da comissão do serviço. (mensal/anual) \*

01

\*

\*

Faça resumidamente a avaliação das ações:

Orientações e discussões foram compartilhadas pela gerência.

Número de participação nas reuniões de rede socioassistencial e intersetorial. (mensal, anual) \*

01

\*

Faça resumidamente a avaliação das ações:

Participação na reunião da rede socioassistencial Leste, encontro realizado na EPESMEL SEDE. Articulação com CRAS NORTE A, CREAS NORTE, CREAS OESTE, Medidas Socioeducativas e EPESMEL - Aprendizagem Profissional.

Número de reuniões para planejamento/supervisão e avaliação com a equipe durante o período estabelecido, e realize uma avaliação de tais ações realizada. (mensal) \*

07

Faça resumidamente a avaliação das ações: \*

01/11Reunião com gerente Márcia sobre organização do evento Cuidando de quem cuida 03/11 - Reunião com a equipe técnica da Aprendizagem para alinhar os encaminhamentos para Musicalização.

05/11 - Alinhamento com a gerência do Curso de Unhas Decoradas que será ofertado pelo Senac.

15/11 - Alinhamento com a gerência referente às atividades que serão realizadas com os voluntários no grupo Value nos dias 20, 21, 22 e 23/11.

17/11 Reunião de alinhamento com as outras unidades do SCFV orientados pela gerente Márcia sobre regras de conduta, eventos da Epesmel e organizações do fim do ano 28/11 - Alinhamento com a gerência referente aos cursos profissionalizantes que serão ofertados pelo Senac em 2024.

30/11 - Realizado compartilhamento de situações referentes ao entrave de documentos de educandos encaminhados para musicalização.

[Crie seu próprio formulário do Google.](https://docs.google.com/forms?usp=mail_form_link) [Denunciar abuso](https://docs.google.com/forms/u/0/d/e/1FAIpQLSdBudYffwXtqUduoYU0j3z1yV5TdxWsPnrpx_Wfk3_Hav1STQ/reportabuse?source=https://docs.google.com/forms/d/e/1FAIpQLSdBudYffwXtqUduoYU0j3z1yV5TdxWsPnrpx_Wfk3_Hav1STQ/viewform&usp=mail_receipt_abuse)